La Financière agricole Québec **BB** 

# **Procédures Agri-stabilité**

# **et Agri-Québec Plus**

**Section 10 – Fermeture de dossiers**

Préparé par DIRECTION DE L'INTÉGRATION DES PROGRAMMES

*Applicable à partir de l'année d'assurance 2010* (Date de mise à jour : **2015-10-26**)

## TABLE DES MATIÈRES

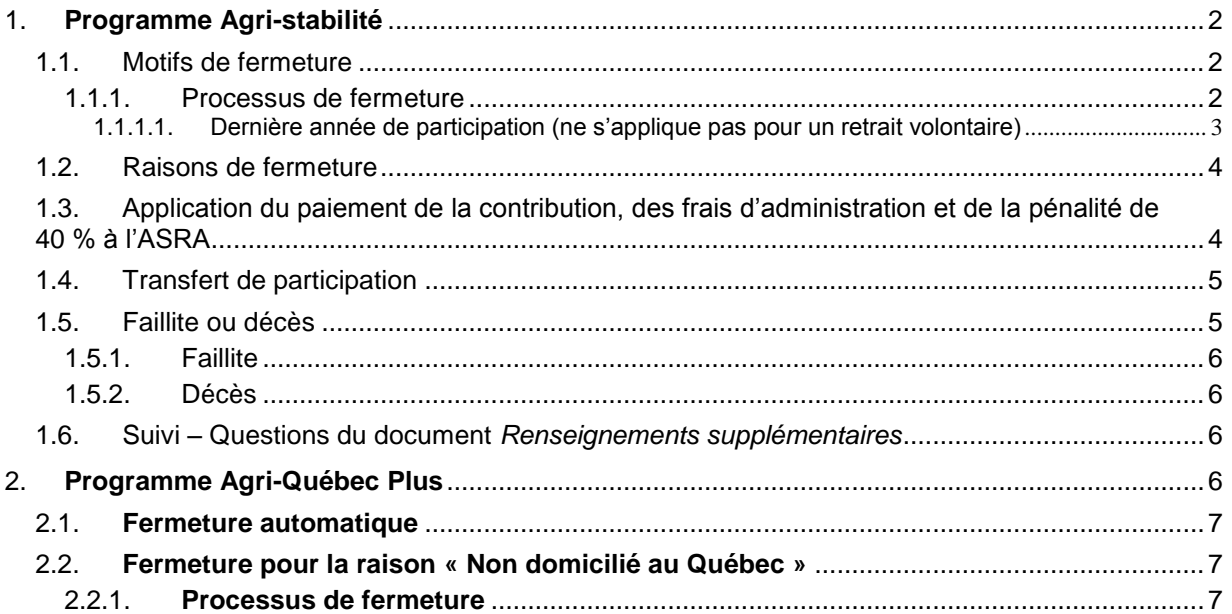

## *Liste des annexes*

- Annexe 1 : (s10-01) Lettre accompagnant le formulaire de fermeture de dossiers (versions française et anglaise)
- Annexe 2 : (s10-02) Formulaire de fermeture de dossiers (versions française et anglaise)

*Page 2*

SECTION 10 – Fermeture de dossiers

**N. B. : Compte tenu de la complémentarité des programmes Agri-stabilité et Agri-Québec Plus, la procédure d'Agri-Québec Plus, qui s'applique à partir de l'année de participation 2013, a été intégrée à celle existante pour Agri-stabilité. Toutefois, malgré ce lien entre les deux programmes, la procédure d'Agri-Québec Plus diffère sur certains aspects, notamment dû au fait que l'unité informatique MEDP n'est pas utilisée étant donné que l'inscription et le changement de statut au système (incluant la fermeture de dossiers) s'effectuent automatiquement au système.**

Au cours de sa participation **à un** programme, une entreprise agricole peut être impliquée dans une situation pouvant entraîner la fermeture de son dossier. Cette fermeture peut être effectuée à la demande du participant ou par le système informatique. Il y a également fermeture de son dossier lorsqu'un participant demande un transfert de sa participation. D'autre part, avant de procéder à la fermeture du dossier, des particularités s'appliquent dans les situations de faillite et de décès.

## <span id="page-2-0"></span>1. **Programme Agri-stabilité**

La fermeture d'un dossier au programme Agri-stabilité peut être rendue nécessaire à la suite d'un motif invoqué par un participant ou pour une raison gérée par le système.

- N. B. : La fermeture d'un dossier **au programme Agri-stabilité** faisant suite à une demande de transfert de participation est traitée sommairement au point **1.4** de cette section et de façon plus détaillée à la section 2 – *Procédure et guide d'enregistrement de transfert de protection et de participation de La Financière agricole* de la procédure Clientèle intégrée, disponible sur l'Intranet.
- <span id="page-2-1"></span>1.1. Motifs de fermeture

Il y a fermeture de dossiers lorsque le participant :

- Cesse ses activités agricoles en vendant son exploitation agricole à un tiers ou en abandonnant l'agriculture (ABN);
- Procède à une modification du statut juridique de son entreprise (MSJ);
- Dissout ou liquide son entreprise (société par actions, société de personnes, fiducie ou coopérative) (DIS);
- Décède (DCS);
- Fait faillite (FAI);
- Ne respecte plus les conditions d'admissibilité pour participer au programme;
- Avise de son intention de se retirer du programme sans cesser ses activités agricoles (retrait volontaire) (RVO).

Par ailleurs, il est également possible de procéder à la fermeture de dossiers pour d'autres motifs d'ordre administratif. Se référer à l'annexe 1 du guide d'utilisation « Mettre à jour le dossier d'un participant » (MEDP) pour connaître la liste complète des motifs pouvant permettre la fermeture de dossiers.

## <span id="page-2-2"></span>1.1.1. Processus de fermeture

Le participant ou son représentant (syndic, exécuteur testamentaire) doit aviser La Financière agricole de tout changement pouvant entraîner la fermeture de son dossier. Le centre de services devra alors obtenir les informations suivantes :

- Le motif de fermeture;
- La date de l'événement (ne s'applique pas pour un retrait volontaire);
- Le nombre de mois consécutifs d'activités agricoles (ne s'applique pas pour un retrait volontaire).

Pour ce faire, le centre de services devra expédier une lettre (annexe 1) accompagnée du formulaire de fermeture de dossiers (annexe 2) pour recueillir ces informations, la signature d'un représentant dûment autorisé de l'entreprise et les documents nécessaires à l'étude du dossier, le cas échéant.

Dans le cas d'un décès, l'exécuteur testamentaire doit fournir l'acte de décès et, au besoin, une copie du testament. Lorsqu'un participant est en faillite, le syndic doit transmettre l'avis de faillite à La Financière agricole. Pour les autres situations, La Financière agricole se réserve le droit d'exiger une preuve établissant que le participant a cessé ses opérations agricoles.

Le centre de services doit fermer le dossier du participant pour l'année concernée à partir de l'unité « Mettre à jour le dossier d'un participant » (MEDP) en sélectionnant le statut FER (Fermé) et le motif approprié. Une lettre qui confirme au participant la fermeture de son dossier est produite lors de l'autorisation du bordereau d'acceptation, à partir de l'unité « Enregistrer l'acceptation d'un bordereau » (ACBO).

Cette lettre est disponible pour impression dans les centres de services à partir de l'application WEB « Gérer l'envoi des documents » (GEDO). Les lettres produites peuvent ensuite être consultées à partir de l'application WEB « Alfresco – GED » (ALFR). Les applications WEB GEDO et ALFR se retrouvent dans la section « Gestion des impressions et consultation des documents » de plusieurs onglets du menu général dont « AGRI » et « Général ».

<span id="page-3-0"></span>1.1.1.1. Dernière année de participation (ne s'applique pas pour un retrait volontaire)

Avant de fermer son dossier au programme Agri-stabilité, lorsque le participant est admissible à ce programme, il peut, pour sa dernière année de participation, déclarer les revenus et les dépenses qu'il a réalisés entre le début de son exercice financier et le jour où l'évènement entraînant la fermeture de son dossier s'est produit.

Dans le cas d'un décès ou d'une faillite (voir le point **1.5.1** de cette section), l'exécuteur testamentaire ou le syndic peut déclarer les revenus et les dépenses que l'entreprise agricole a réalisés au cours de l'exercice financier. Dans ce cas, l'exécuteur testamentaire ou le syndic doit aviser La Financière agricole de son intention de poursuivre les opérations de l'entreprise agricole du participant. Pour cette raison, il faut tenir compte de cette période supplémentaire de production pour la date de fermeture.

Rappelons que pour être admissible à participer au programme, un participant doit notamment avoir exercé des activités agricoles pendant au moins six mois consécutifs. Il est important de noter que cette condition peut être remplie par la combinaison des activités agricoles du participant et du représentant de l'entreprise (succession ou syndic) lorsqu'il y a décès ou faillite.

Afin de ne pas être pénalisé par une réduction de 40 % de ses compensations à l'ASRA lorsqu'il est inscrit à ce programme, le participant ou le représentant de l'entreprise qui répond aux conditions d'admissibilité pour participer à Agri-stabilité, incluant celle d'avoir exercé des activités agricoles pendant au moins six mois consécutifs, est alors tenu d'y participer. Le cas échéant, la fermeture du dossier au système doit alors être effectuée l'année suivant la dernière année de participation au programme.

Par ailleurs, si la dernière année de participation au programme comprend un nombre de mois inférieur à douze, elle pourra être traitée à titre de période raccourcie.

Veuillez noter que puisque certaines conditions d'admissibilité sont spécifiques à un programme Agri, le dossier pourrait être à fermer à l'un des programmes Agri (ex. Agri-stabilité) mais rester ouvert pour les autres (ex. Agri-investissement et Agri-Québec). C'est le cas notamment lorsqu'un producteur n'a pas exercé d'activités agricoles pendant une période de six mois mais qui déclare des revenus de vente de produits admissibles au cours de sa dernière année de production.

#### <span id="page-4-0"></span>1.2. Raisons de fermeture

Les dossiers se retrouvant dans l'une ou l'autre des situations suivantes sont automatiquement fermés par le système :

• Dossiers dont le statut de l'année précédente est « Inadmissible » (INA) pour la raison « Contribution non effectuée à la date limite » (NRS).

La raison de fermeture qui apparaîtra alors au système et dans la lettre expédiée au client sera « Contribution de l'année précédente non acquittée » (CAP).

- N. B. : Si le statut du dossier, pour l'année précédant celle où le statut est INA pour NRS, est également INA, dans ce cas le dossier sera fermé pour la raison « Deux années consécutives en défaut » (DEF).
- Dossiers dont le statut des deux années précédentes est « Inadmissible » (INA).

La raison de fermeture qui apparaîtra alors au système et dans la lettre expédiée au client sera « Deux années consécutives en défaut » (DEF).

Veuillez noter que puisque la fermeture de son dossier fait suite à son inadmissibilité, la lettre qui est expédiée au participant l'informe de son inadmissibilité et de la fermeture de son dossier, ce qui évite de lui expédier simultanément deux lettres. Sauf si la raison est « Mise en marché non conforme », cette lettre lui mentionne également qu'il doit s'inscrire dans le délai indiqué, s'il désire participer à nouveau. Aux participants qui manifesteront leur intérêt à participer dans les délais requis, le centre de services devra alors modifier le statut « Fermé » (FER) pour le statut « Étude d'admissibilité » (ETA) en utilisant le motif « Renouvellement » (REN). Pour la raison « Mise en marché non conforme », la lettre précise que le dossier restera fermé jusqu'à ce que la situation du participant soit régularisée avec sa fédération. Le cas échéant, le statut de son dossier sera modifié pour « ETA » par le siège social.

Ces lettres sont disponibles pour impression dans les centres de services à partir de l'application WEB « Gérer l'envoi des documents » (GEDO). Les lettres produites peuvent ensuite être consultées à partir de l'application WEB « Alfresco – GED » (ALFR). Les applications WEB GEDO et ALFR se retrouvent dans la section « Gestion des impressions et consultation des documents » de plusieurs onglets du menu général dont « AGRI » et « Général ».

<span id="page-4-1"></span>1.3. Application du paiement de la contribution, des frais d'administration et de la pénalité de 40 % à l'ASRA

L'application du paiement de la contribution (incluant la contribution supplémentaire, s'il y a lieu), des frais d'administration et de la pénalité de 40 % à l'ASRA sont fonction de la date de fermeture et du motif ou de la raison :

 Si la date est plus petite ou égale à la date limite pour renoncer à participer au programme, soit la date la plus tardive entre la date du 30 avril de l'année de participation et la date correspondant à trente-cinq jours suivant la date de l'émission de l'*Avis de participation* :

Non-application du paiement de la contribution, des frais d'administration et de la pénalité de 40 % à l'ASRA;

 Si la date est plus grande que la date limite pour renoncer à participer au programme, soit la date la plus tardive entre la date du 30 avril de l'année de participation et la date correspondant à trente-cinq jours suivant la date de l'émission de l'*Avis de participation* :

Application du paiement de la contribution, des frais d'administration et de la pénalité de 40 % à l'ASRA selon le motif ou la raison (se référer à l'annexe 1 du guide MEDP).

Règle générale, le paiement de la contribution, les frais d'administration et la pénalité de 40 % à l'ASRA s'appliquent lorsque la responsabilité est imputable au participant. À titre d'exemple, ils sont applicables pour un retrait volontaire mais non-applicables pour un décès.

N. B. : Lorsqu'un motif ou une ou plusieurs raisons apparaissent au dossier d'un participant, si ces modalités (paiement de la contribution, frais d'administration et pénalité de 40 % à l'ASRA) ne s'appliquent pas pour ce motif ou une de ces raisons, alors elles ne s'appliquent pas à ce dossier.

#### Exemple :

Prenons le cas d'un participant dont le dossier serait inadmissible pour le motif « Aucun produit admissible » (PPA) mais également pour la raison « Mise en marché non conforme (FPBQ) » (BOV) pour une année donnée.

Pour la raison « BOV », le paiement de la contribution, les frais d'administration et la pénalité de 40 % à l'ASRA s'appliquent. Par contre, ces modalités ne s'appliquent pas pour le motif « PPA ».

Puisque dans le dossier de ce participant, il y a une situation pour laquelle les modalités mentionnées ne s'appliquent pas (motif « PPA »), elles ne s'appliqueront donc pas pour cette année.

#### <span id="page-5-0"></span>1.4. Transfert de participation

Lorsqu'un participant modifie le statut juridique de son entreprise ou vend son exploitation agricole, avant de procéder à la fermeture de son dossier, il peut demander un transfert de protection et de participation de ses programmes à La Financière agricole incluant le programme Agri-stabilité.

En effet, un transfert de protection et de participation est possible pour une année donnée, et ce, peu importe qu'il y ait ou non un lien financier entre l'auteur du transfert (vendeur) et son bénéficiaire (acquéreur). Cependant, dès qu'un producteur demande un transfert, celui-ci doit être effectué dans tous les programmes auxquels il participe à La Financière agricole.

En ce qui a trait aux données financières des années de référence, le centre de services doit procéder à l'enregistrement du transfert des données du vendeur lorsqu'il y a un lien financier entre le vendeur et l'acquéreur.

Dans les situations de transfert, le vendeur doit signer un formulaire de transfert de protection et de participation en faveur de l'acquéreur.

Pour plus d'information concernant les transferts de protection et de participation, veuillez vous référer à la section 2 – *Procédure et guide d'enregistrement de transfert de protection et de participation de La Financière agricole* de la procédure Clientèle intégrée, disponible sur l'Intranet.

#### <span id="page-5-1"></span>1.5. Faillite ou décès

Lors d'une faillite ou du décès d'un participant au programme Agri-stabilité, le représentant de l'entreprise (syndic ou exécuteur testamentaire) doit informer La Financière agricole (FADQ) de la situation. Ce représentant peut alors remplacer l'entreprise dans le processus de participation pour l'année de participation concernée lorsque celui-ci continue à exploiter l'entreprise. Le cas échéant, il faut tenir compte de cette période supplémentaire de production pour la date de fermeture.

Ces situations ne requièrent pas la création d'une nouvelle entité au système ni un transfert de participation mais permettent au syndic ou au représentant du défunt de continuer à participer au programme, sous réserve du respect des conditions d'admissibilité. Il est cependant possible de respecter ces conditions par la combinaison des activités réalisées par le participant en faillite et le syndic de faillite ou par le participant décédé et sa succession.

Dans les deux situations, il y aura éventuellement fermeture du dossier. À moins que l'entreprise ne puisse participer parce qu'elle ne respecte pas les conditions d'admissibilité, la fermeture de son dossier devrait généralement avoir lieu l'année de participation suivant celle où l'événement a eu lieu.

Il revient au représentant de l'entreprise de satisfaire aux exigences du programme, pour autant qu'elles aient été respectées avant la date de l'événement, si cela s'applique. Si, par exemple, la contribution aurait dû être payée par le producteur avant l'événement, l'entreprise doit avoir honoré cet engagement et, pour la suite, c'est le représentant de l'entreprise qui continuera à respecter l'autre exigence de participation, en l'occurrence la transmission des données financières.

Lorsque l'événement survient avant que le producteur n'ait pu respecter les critères visant la période de six mois consécutifs consacrée aux activités agricoles ou d'avoir complété un cycle complet pour la production, le représentant sera admissible à condition qu'il poursuive les activités de l'entreprise au moins jusqu'à ce que ces critères soient rencontrés.

Dans la mesure où les données financières déclarées avant et après la faillite ou le décès représentent essentiellement la même entreprise, elles devraient être consolidées par le syndic ou la succession pour refléter l'ensemble des opérations de l'entreprise sur tout l'exercice financier.

### <span id="page-6-0"></span>1.5.1. Faillite

Dans le cas de faillite, on doit conserver le nom inscrit dans l'unité « Gestion de la relation d'affaires » (GRA); on n'a pas à ajouter le mot « Syndic » en avant du nom. Toutefois, les faillites devront être signifiées à la Direction des affaires juridiques le plus tôt possible en expédiant une copie de l'avis de faillite du producteur avec le nom du syndic. De plus, ces dossiers doivent être bloqués au compte-client par le centre de services à partir de l'unité « Modifier le statut d'un compte-client » (STCC). La Direction des affaires juridiques indique à la Direction des ressources financières et matérielles (DRFM) le nom de l'entité (bénéficiaire temporaire) qui devra recevoir les bénéfices du programme Agri-stabilité, le cas échéant.

### <span id="page-6-1"></span>1.5.2. Décès

Sur la base de l'avis indiquant le décès du participant (acte de décès ou copie du testament), le centre de services doit changer le nom figurant au dossier dans l'unité « GRA » pour celui de « Succession (nom du défunt) ». Exceptionnellement, si le légataire adresse une demande écrite à La Financière agricole pour que le paiement soit émis à son nom plutôt qu'au nom de la succession, il sera possible d'y donner suite, s'il nous fait parvenir des documents prouvant hors de tout doute qu'il est le seul légataire de l'exploitation du défunt (testament ou déclaration signée de l'exécuteur testamentaire).

## <span id="page-6-2"></span>1.6. Suivi – Questions du document *Renseignements supplémentaires*

La fermeture d'un dossier pour un motif s'effectue généralement à la demande du participant. Toutefois, pour diverses raisons, il se peut que le participant ne nous informe pas directement mais que nous l'apprenions dans le cadre de l'une de nos opérations. Ce peut être notamment le cas lorsqu'il complète le document *Renseignements supplémentaires* qui lui est expédié avec les documents pour la collecte de ses données financières. En effet, dans ce document on retrouve les deux questions suivantes qui peuvent nécessiter la mise à jour du dossier au système pour les participants ayant répondu par l'affirmative :

- Est-ce que votre entreprise a modifié son statut juridique au cours des exercices financiers se terminant …?
- Est-ce que vous avez cessé toutes vos activités agricoles au cours de l'exercice financier se terminant …?

Pour identifier cette clientèle, le centre de services doit sélectionner dans OPERPROD le type d'opération « PCS-2 Suivi ADM » et les messages suivants pour votre centre de services et pour l'année :

- Modification du statut juridique : le client déclare avoir modifié son statut juridique (CUDF173);
- Arrêt des activités agricoles : le client déclare avoir cessé ses activités agricoles (CUDF172).

Lorsque le dossier aura été analysé, inscrire une remarque et régulariser le dossier lorsque le suivi sera terminé. Veuillez noter que la mise à jour du statut du dossier, à partir des clients visés par OPERPROD, peut être effectuée tout au long de l'année.

## <span id="page-6-3"></span>2. **Programme Agri-Québec Plus**

**Lorsqu'il y a un changement de statut au dossier d'un participant au programme Agri-stabilité (ex. : fermeture), le même statut est alors attribué automatiquement par le système à son dossier au programme Agri-Québec Plus. Toutefois, dans le cas de la condition d'admissibilité relative au domicile qui doit être au Québec et que l'on retrouve à Agri-Québec Plus mais pas à Agri-stabilité, des particularités s'appliquent pour fermer le dossier puisque l'unité « Mettre à jour le dossier d'un participant » (MEDP) n'est pas disponible pour ce programme.**

#### <span id="page-7-0"></span>2.1. **Fermeture automatique**

**Lorsqu'un dossier est fermé pour le programme Agri-stabilité, il est automatiquement fermé par le système à Agri-Québec Plus pour la raison « Programme Agri-stabilité » (PCS).**

**La lettre qui est produite regroupe les deux programmes et précise que puisque le dossier a été fermé à Agri-stabilité, il a également été fermé à Agri-Québec Plus. Cette lettre est disponible pour impression dans les centres de services à partir de l'application WEB « Gérer l'envoi des documents » (GEDO). Les lettres produites peuvent ensuite être consultées à partir de l'application WEB « Alfresco – GED » (ALFR). Les applications WEB GEDO et ALFR se retrouvent dans la section « Gestion des impressions et consultation des documents » de plusieurs onglets du menu général dont « AGRI » et « Général ».**

**Noter qu'il n'existe pas de bordereau d'acceptation pour Agri-Québec Plus.**

#### <span id="page-7-1"></span>2.2. **Fermeture pour la raison « Non domicilié au Québec »**

**Lorsqu'une entreprise ne respecte pas la condition d'admissibilité relative au domicile qui doit être au Québec, son dossier doit être fermé pour la raison « Non domicilié au Québec » (FER NRQ).**

**À noter qu'une personne est reconnue comme étant domiciliée au Québec lorsqu'elle y réside plus de la moitié de l'année (183 jours et plus).**

**Tous les détails concernant cette condition d'admissibilité sont présentés à la section 2 « Procédures Agri-stabilité et Agri-Québec Plus –** *Admissibilité et participation* **».**

#### <span id="page-7-2"></span>2.2.1. **Processus de fermeture**

**Lorsque vous êtes informé qu'un participant n'a plus son domicile au Québec, lui expédier une lettre (annexe 1) accompagnée du formulaire de fermeture de dossier (annexe 2) pour recueillir les informations demandées, la signature d'un représentant dûment autorisé de l'entreprise et les documents nécessaires à l'étude du dossier, le cas échéant.**

**Puisque l'unité MEDP n'est pas disponible pour le programme Agri-Québec Plus, le processus pour fermer le dossier au système est particulier.**

**Relativement à cette condition, un champ de saisie est disponible au panorama de saisie de la fiche d'entreprise, de l'application « Gestion de la relation d'affaires » (GRA).**

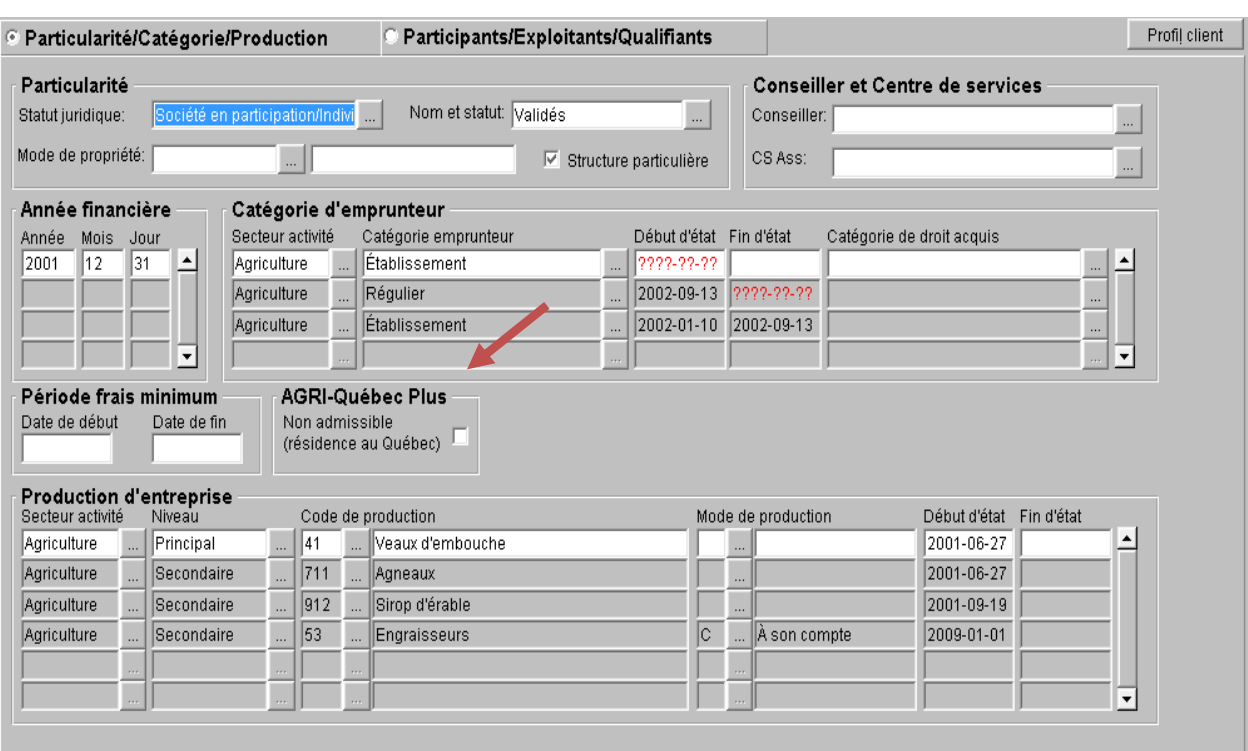

*Page 8*

**Ainsi, lorsque le domicile d'un participant n'est plus au Québec, après avoir cocher le champ de saisie prévu à cet effet dans GRA, vous devrez communiquer avec le ou la responsable de la procédure à la DIP pour l'informer de la situation. La DIP fera alors le suivi pour faire modifier le dossier pour le statut « Fermé » (FER) et le motif « Non domicilié au Québec » (NRQ).** 

**Lorsque le statut aura été modifié, une lettre de fermeture spécifique à Agri-Québec Plus sera alors produite par le système. Lorsque cette lettre sera disponible, le ou la responsable de la DIP avisera le centre de services pour qu'il imprime et expédie la lettre. Cette lettre est disponible pour impression dans les centres de services à partir de l'application WEB « Gérer l'envoi des documents » (GEDO). Elle peut être consultée à partir de l'application WEB « Alfresco – GED » (ALFR). Les applications WEB GEDO et ALFR se retrouvent dans la section « Gestion des impressions et consultation des documents » de plusieurs onglets du menu général dont « AGRI » et « Général ».**

**Noter qu'il n'existe pas de bordereau d'acceptation pour Agri-Québec Plus.**